## **Bekanntmachung Sonstige: Konzessionen Breitbandausbau Gewerbegebiete**

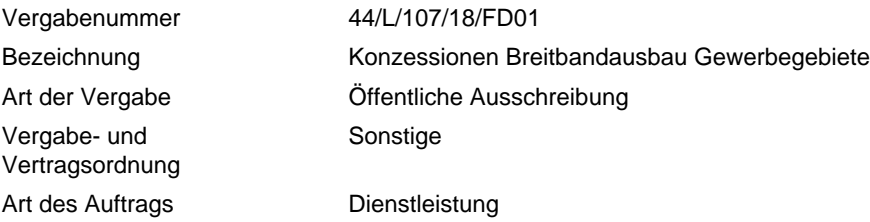

#### **Auftraggeber**

#### **Adresse der zur Angebotsabgabe auffordernden Stelle**

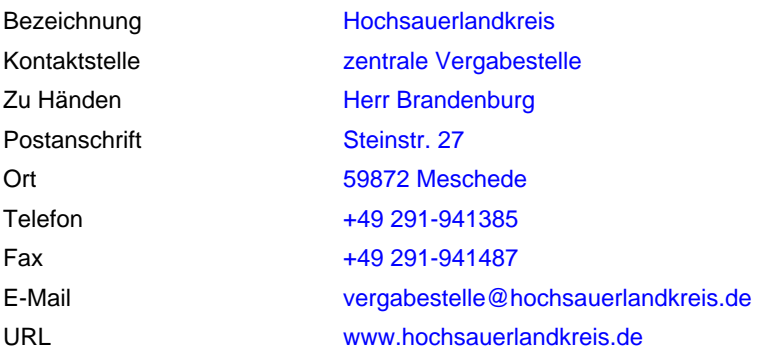

#### **Adresse der den Zuschlag erteilenden Stelle**

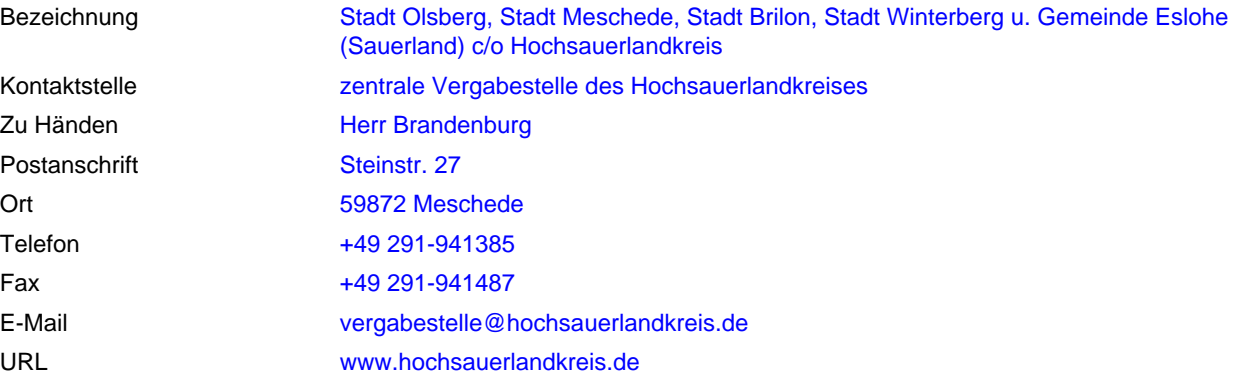

#### **Stelle, bei der die Angebote einzureichen sind**

Siehe "zur Angebotsabgabe auffordernden Stelle"

#### **Stelle, die die Vergabeunterlagen abgibt oder bei der sie eingesehen werden können**

Siehe "zur Angebotsabgabe auffordernden Stelle"

#### **Allgemeine Fach- und Rechtsaufsicht**

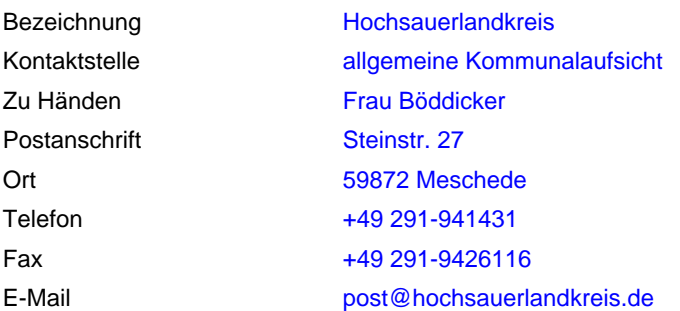

URL www.hochsauerlandkreis.de

#### **Auftragsgegenstand**

#### **Leistungsbeschreibung**

Art und Umfang der Leistung Aufbau und Betrieb von Hochleistungs-Breitbandnetzen in 10 Gewerbegebieten im Hochsauerlandkreis

#### **Leistungsorte**

#### **Hauptleistungsort**

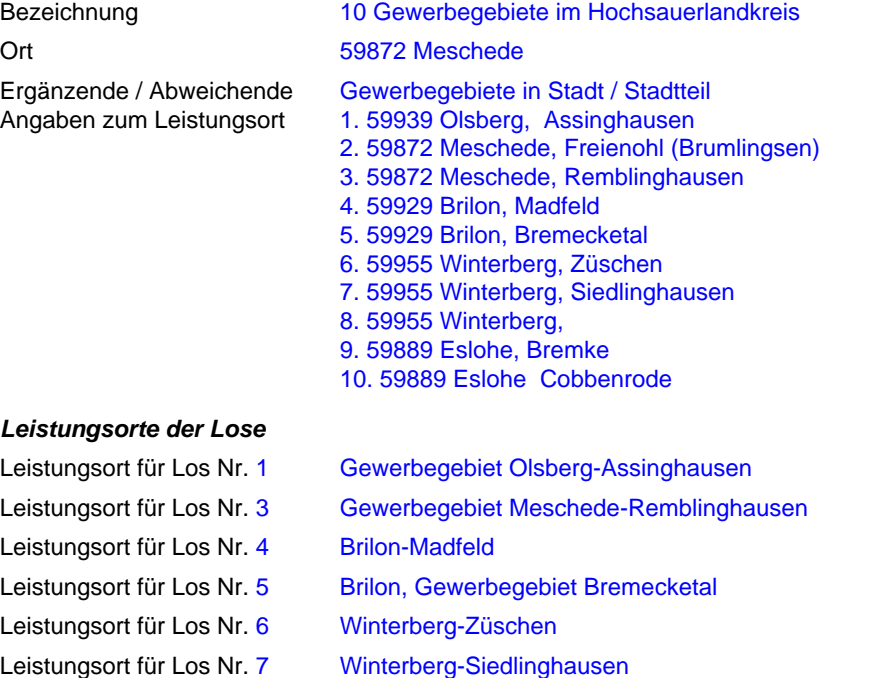

Leistungsort für Los Nr. 9 Eslohe (Sauerland), Gewerbegebiet Stackelbrauck

#### **Ausführungsfristen**

Bestimmungen über die Ausführungsfrist Dauer (ab Auftragsvergabe) 96 Monat(e)

jeweils ca. 1 Jahr für Netzaufbau und Inbetriebnahme, danach 7 Jahre Netz-Betrieb

#### **Fristen**

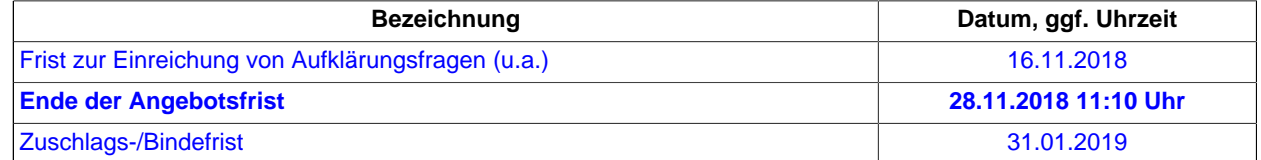

#### **Wertung**

#### **Wertungsmethode der Vergabe**

Wertungsmethode Wirtschaftlich günstigstes Angebot gemäß der im Anschreiben oder den Vergabeunterlagen angegebenen Kriterien.

#### **Lose**

**Etwaige Vorbehalte wegen Teilung in Lose, Umfang der Lose und mögliche Vergabe der Lose an verschiedene Bieter**

Die Vergabe ist in 10 Lose aufgeteilt.

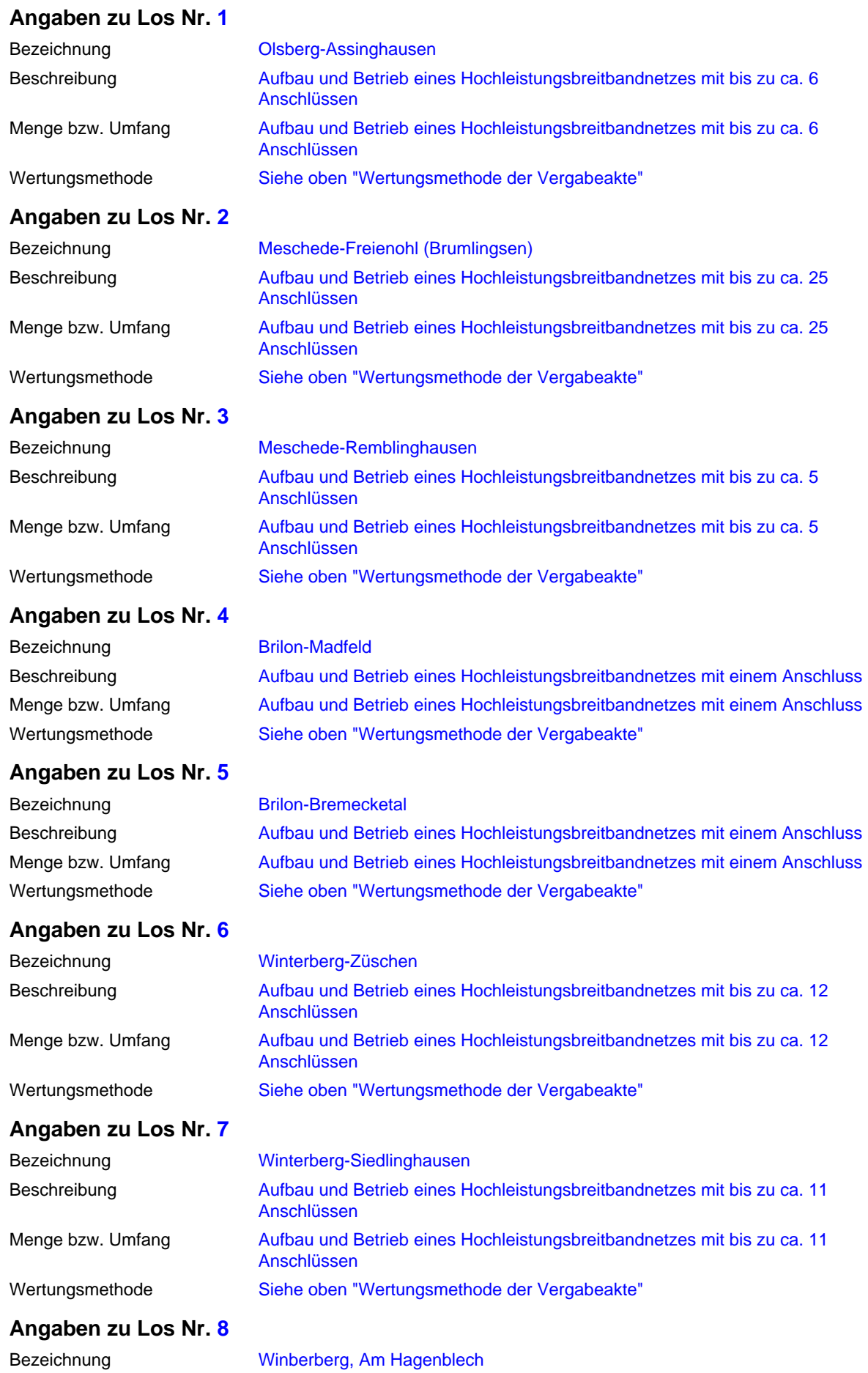

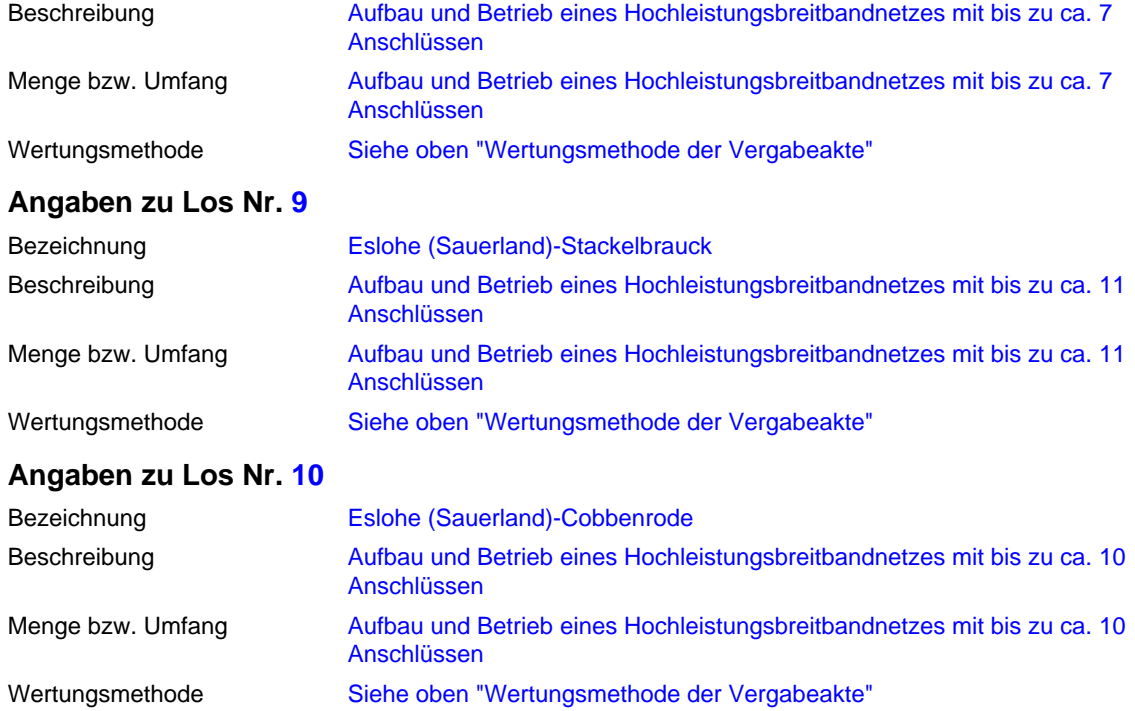

#### **Nachweise / Bedingungen**

#### **Auflagen zur persönlichen Lage**

Angaben und Formalitäten, die erforderlich sind, um die Einhaltung der Auflage zu überprüfen

Eigenerklärung aus den Vergabeunterlagen

# **Wirtschaftliche und finanzielle Leistungsfähigkeit**

Angaben und Formalitäten, die erforderlich sind, um die Einhaltung der Auflagen zur wirtschaftlichen und finanziellen Leistungsfähigkeit zu überprüfen Eigenerklärung aus den Vergabeunterlagen

#### **Technische und berufliche Leistungsfähigkeit**

Angaben und Formalitäten, die erforderlich sind, um die Einhaltung der Auflagen zur technischen Leistungsfähigkeit zu überprüfen

Eigenerklärung aus den Vergabeunterlagen

#### **Bedingungen für den Auftrag**

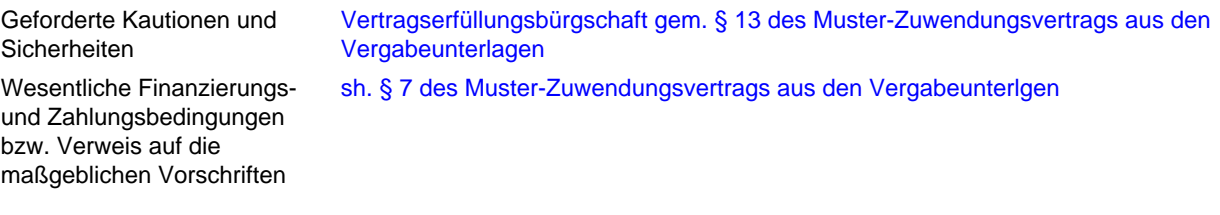

#### **Vorbehaltene Aufträge**

Sind die Aufträge vorbehalten?

Nein

#### **Besondere Bedingungen für Dienstleistungsaufträge**

Die Erbringung der Dienstleistung ist einem besonderen Berufsstand vorbehalten

Juristische Personen müssen die Namen und die berufliche Qualifikation der Personen angeben, die für die Ausführung der betreffenden Dienstleistung verantwortlich sein sollen

#### **Vom Unternehmen einzureichende Unterlagen**

Nein

Nein

Mit dem Angebot vorzulegende Unterlagen

Bedingung an die Auftragsausführung

• Eignung (mittels Eigenerklärung vorzulegen): Eigenerklärung zu Umsätzen, Beschäftigten, Betrieb eines Netzes mit > 500 Endkunden und Nicht-Vorliegen von Ausschlußgründen gem. GWB

#### **Vergabeunterlagen**

#### **Bereitstellung der Vergabeunterlagen**

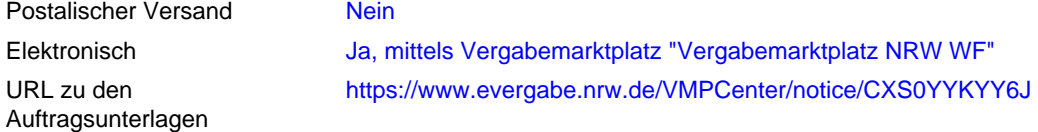

#### **Angebote**

#### **Bedingungen für die Öffnung der Angebote**

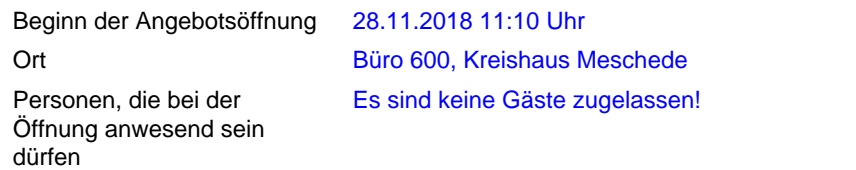

#### **Angebotsabgabe**

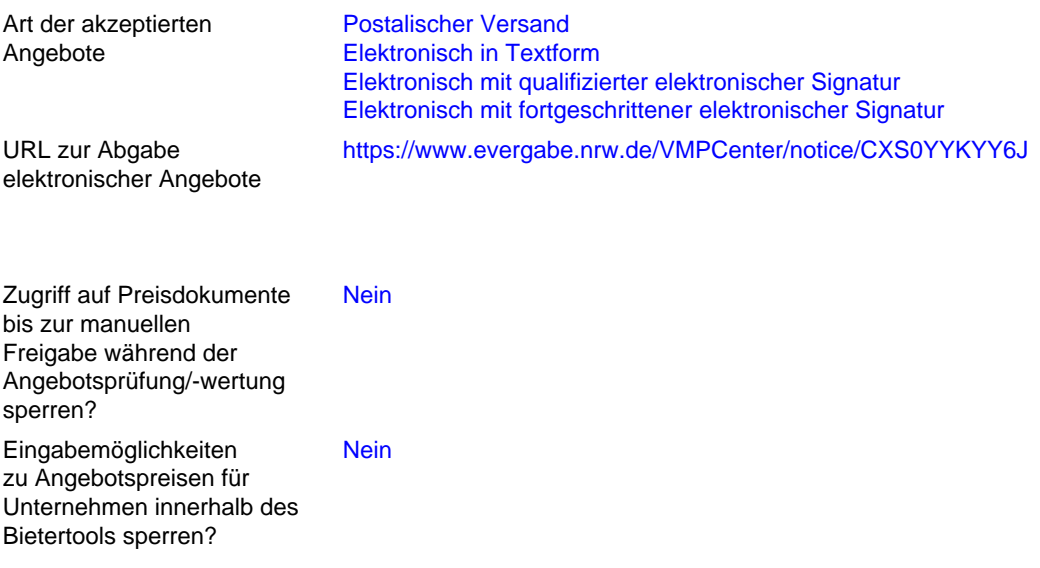

#### **Besondere Anforderungen an nicht-elektronische Angebote**

Zusammen mit einem nichtelektronischen Angebot ist eine Sicherungskopie abzugeben. Nein

### **Besondere Anforderungen zu Unterauftragnehmern**

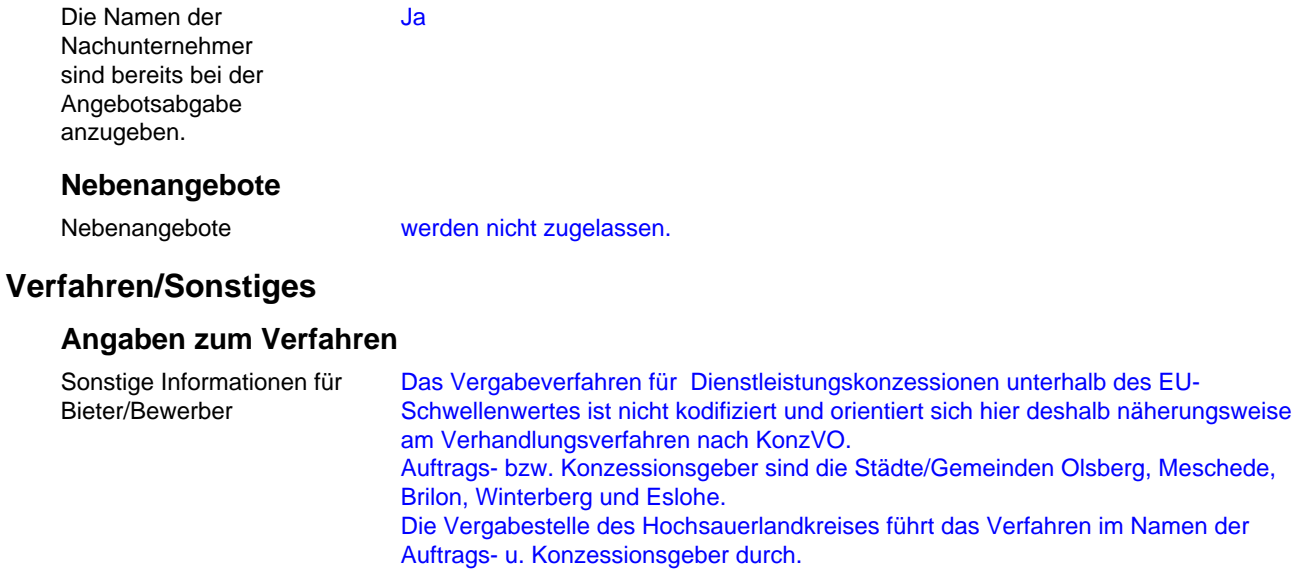

Bekanntmachungs-ID CXS0YYKYY6J